# Шаблони (Templates)

Любомир Чорбаджиев $^1$ lchorbadjiev@elsys-bg.org

 $1$ Технологическо училище "Електронни системи" Технически университет, София

<span id="page-0-0"></span>7 април 2008 г.

Л. Чорбаджиев (ELSYS) В. Ф. Фаблони (Templates) В. С. 2008 г. 1/63

# Съдържание

- $\Phi$  Нужда от шаблони
- <sup>2</sup> Решение в стил С
- 3 Решение в стил C++: използване на шаблони
- (4) Дефиниране на шаблонна функция
- (5) Дефиниране на шаблонен клас
- 6 Екземпляри на шаблона
- (7) Проверка на шаблона
- **8 Пример: шаблонен стек (статичен)**
- **9 Шаблонни функции**
- $10$  Пример: шаблонен масив с проверка на границите
- 11 Пример: шаблонен стек (динамичен)

#### Пример: копиране на масив от цели числа

• Даден е масив от цели числа. Трябва да се копират стойностите на елемента на масива в друг масив.

```
1 void copy(int dst[], int src[], int size) {
    for (int i=0; i < size; i++)\overline{2}dst[i] = src[i];3^{\circ}4}
```
<span id="page-2-0"></span>K ロ > K d > K ミ > K ミ > → ミ → K O Q O

#### Пример: копиране на масив от цели числа

```
6#include <iostream>
zint main(void) {
   int a[10], b[10];\boldsymbol{8}for(int i=0; i<10; i++)\mathbf{Q}a[i] = i * 10;10\texttt{copy}(b, a, 10);
11for(int i=0; i<10; i++)12std:: cout << b[i] << ";,,";
13
    std:: cout << std:: endl;
14
    return 0;15
16 \frac{1}{2}
```
K ロ > K d > K ミ > K ミ > → ミ → K O Q O

Нужда от шаблони

Пример: копиране на масив от числа с плаваща запетая

- Даден е масив от числа с плаваща запетая. Трябва да се копират стойностите на елемента на масива в друг масив.
- Използването на функцията void copy(int a[], int b[], int size) води до непредвидими резултати.

Л. Чорбаджиев (ELSYS)

# Пример: копиране на масив от числа с плаваща запетая

```
6 tinclude <iostream>
7 int main (void) {
8 double c [10], d[10];
9 for (int i=0; i <10; i ++)
10 \qquad c \lceil i \rceil = i * 1000.0;
_{11} copy ((int*)d, (int*)c, 10);
_{12} for (int i=0; i <10; i ++)
13 std:: cout \lt\lt d[i] \lt\lt "; ";
14 std:: cout << std:: endl;
15 return 0;
16 }
```
0; 1000; 2000; 3000; 4000; 2.12203e-314; 6.95327e-310;\ 2.07343e-317; 6.95327e-310; 2.07362e-317;

K ロ > K 레 > K 호 > K 호 > → 호 → K 9 Q Q\*

Нужда от шаблони

Пример: копиране на масив от числа с плаваща запетая

• Директното решение е да се дефинира нова функция:

```
1 void copy(double dst[], double src[], int size) {
     for(int i=0; i \leq size; i++)\overline{2}dst[i] = src[i];3
\left\{\begin{array}{c} 4 \end{array}\right\}
```
Л. Чорбаджиев (ELSYS)

# Пример: копиране на масив от числа с плаваща запетая

```
6 tinclude <iostream>
7 int main (void) \{8 double c [10], d [10];
9 for (int i=0; i <10; i ++)
10 \qquad c[i] = i * 1000.0;11 copy (d, c, 10);
_{12} for (int i=0; i <10; i ++)
13 std:: cout << d[i] << ";,";
14 std:: cout << std:: endl;
15 return 0;
16 }
```
0; 1000; 2000; 3000; 4000; 5000; 6000; 7000; 8000; 9000;

K ロ > K d > K ミ > K ミ > → ミ → K O Q O

# Проблеми

- Ако се подхожда по този начин за всеки тип трябва да се дефинира отделна версия на функцията сору().
- $\bullet$  Използването на сору/paste за размножаване на кода води до:
	- труден за поддържане код;
	- вмъкване на трудни за откриване грешки.
- Необходимо е дефиницията на функцията сору() да бъде обобщена по някакъв начин.
	- $\bullet$  За всички типове алгоритъма на функцията сору() е един и същ.
	- $\bullet$  Да се дефинира една функция, която да е в състояние да работи с **BCИЧКИ ТИПОВА**

**KOD KOD KED KED E VOOR** 

 $\bullet$  За аргументи на функцията сору() могат да се използват указатели от типа void\*.

```
1 void copy_array(void* dst, void* src, int size) {
    for(int i=0; i \leq size; i++) {
\mathcal{P}static cast \langle char* \rangle (dst) [i]=
\mathbf{3}static cast < char * > (src) [i];
\overline{a}}
5
6 \}
```
<span id="page-9-0"></span>• При използването на тази функция, параметърът int size трябва да се интерпретира като размер на копирания масив в байтове, а не като брой елементи в масива.

```
8 tinclude <iostream>
oint main(void) {
    int a[10], b[10];10double c[10], d[10], e[10];
\overline{11}for(int i=0; i<10; i++) {
12a[i] = i * 1000;13
      c[i]=i*1.1;14
       e[i] = 0;15
    \mathcal{F}16
```

```
18 copy_array (b, a, size of (a));
19 for(int i=0; i<10; i++)20 std::count<< b[i] << ";21 std:: cout \lt\lt std:: endl;
```
0; 1000; 2000; 3000; 4000; 5000; 6000; 7000; 8000; 9000;

```
23 copy_array (d, c, size of (c));
24 for (int i=0; i < 10; i++)
25 std::count<< d[i] << ";26 std:: cout << std:: endl;
 0; 1.1; 2.2; 3.3; 4.4; 5.5; 6.6; 7.7; 8.8; 9.9;
```

```
copy_array(e,a,size of(a));28for (int i=0; i < 10; i++)29std::cout << e[i] << ";,,";
30
    std:: cout << std:: endl;
31return 0;32<sub>2</sub>33 }
```

```
2.122e-311; 6.36599e-311; 1.061e-310; 1.4854e-310;\
 1.9098e-310; 0; 0; 0; 0; 0;
```
Л. Чорбаджиев (ELSYS)

K ロ > K A P > K ミ > K ミ > → ミ → O Q O

- В този стил са дефинирани и функциите memcpy() и memcmp() от стандартната С-библиотека.
- За решаване на задачата за копиране на масив директно може да се използва функцията memcpy().

```
_1\#include \lecstdlib>
2 #include <iostream>
3 int main (void) {
4 int a [10];
5 double b [10];
6 for (int i = 0; i < 10; i + 1) {
7 \qquad a[i] = i * 1000;8 b [i] = 0;9 }
10 std:: memcpy (b, a, size of (a));
11 for (int i = 0; i < 10; i + +)
12 \quad std:: cout \lt\lt b [i] \lt\lt ";
13 std:: cout << std:: endl;
14 }
 2.122e-311; 6.36599e-311; 1.061e-310; 1.4854e-310;\
  1.9098e-310; 0; 0; 0; 0; 0;
                                              K ロ > K d > K ミ > K ミ > → ミ → K O Q O
   Л. Чорбаджиев (ELSYS) В. Ф. Шаблони (Templates) В. С. 2008 г. 16 / 63
```
# Решение в стил C: проблеми

- Лесно се правят грешки в използваните типове данни.
- Компилаторът не е в състояние да проследи грешната употреба на променливи с различни типове.
- Резултатът от подобни програми зависи от архитектурата на процесора, върху който се изпълняват.

Л. Чорбаджиев (ELSYS)

 $\equiv$   $\rightarrow$   $\equiv$   $\land$   $\land$ 

## Решение в стил C++: използване на шаблони

• Решението в стил C++ е да се дефинира шаблонна функция copy().

```
_1 template \leq class T >
2 void copy (T dst[], T src[], int size) {
3 for (int i=0; i \le ize; i ++)
4 dst [i] = src [i];
5 }
```
• Използването на тази функция е тривиално:

<span id="page-17-0"></span>K ロ > K @ > K ミ > K ミ > → ミ → K O Q O

## Решение в стил C++: използване на шаблони

```
7#include <iostream>
8 int main (void) {
9
10 // eepcuя на copy() за масиви от int
11 int a [10], b [10];
_{12} for (int i=0; i <10; i ++)
13 a [i] = i * 10;14
15 \, \, \text{copy} \, \text{(b, a, 10)};
16 for (int i = 0; i < 10; i + 1)
17 std:: cout \lt\lt b[i] \lt\lt "; ";
18 std :: cout << std :: endl ;
```

```
0; 10; 20; 30; 40; 50; 60; 70; 80; 90;
```
K ロ > K @ > K ミ > K ミ > → ミ → K O Q O

## Решение в стил C++: използване на шаблони

```
20 // версия на сору() за масиви от double
21 double c [10], d[10];
22 for (int i=0; i <10; i ++)
23 \qquad c \lceil i \rceil = i * 1000.0;
24
25 copy (d, c, 10);
26 for (int i = 0; i < 10; i++)27 std:: cout << d[i] << ";<sub>11</sub>";
28 std:: cout \leq std:: endl;
29
30 return 0;
31 }
```
0; 1000; 2000; 3000; 4000; 5000; 6000; 7000; 8000; 9000;

K ロ > K 레 > K 호 > K 호 > → 호 → K 9 Q Q\*

## Шаблони

- Шаблоните обезпечават непосредствената поддръжка на така нареченото *обобщено програмиране*, т.е. програмиране, при което като параметри се използват типове.
- Механизмът на шаблоните в C++ позволява използването на типове в качеството на параметри при дефинирането на функции и класове.
- <span id="page-20-0"></span>• Шаблонът зависи само от тези свойства на параметъра-тип, които той явно използва; поради това не е необходимо различните типове, които се използват като параметри на шаблона да бъдат свързани по какъвто и да било начин.

# Шаблонни функции

- Шаблонните функции описват поведение, което може да бъде прилагано към различни типове.
- Една шаблонна функция описва семейство от функции, които имат еднакво поведение, но могат да бъдат прилагани към различни типове аргументи.
- Конструкцията за дефиниране на шаблонна функция е:

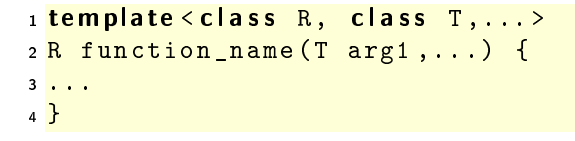

K ロ > K A P > K ミ > K ミ > → ミ → O Q O

## Пример: повдигане на куб

- Задача: да се напише функция, която за дадено число х èç÷èñëÿâà x^3.
- За решаването на тази задача е възможно да се използват макроси на препроцесора.
	- $_1\#$ define CUBE $(x)$   $((x)*(x)*(x))$
- Такова решение работи за всякакви типове.

```
3#include <iostream>
4 int main (void) \left\{ \right.5 std:: \text{cout} \ll \text{CUBE} (3) = "\ll \text{CUBE} (3) \lt std:: endl;
6 \; std:: cout << " CUBE (3+3) = " << CUBE (3+3) < < std:: endl:
7 return 0;
8 }
```
• CUBE(3+3) се изчислява като ((3+3)\*(3+3)\*(3+3)).

Л. Чорбаджиев (ELSYS) В. Ф. Шаблони (Templates) В. С. 23 / 63

K ロ > K d > K ミ > K ミ > → ミ → K O Q O

Дефиниране на шаблонна функция

## Пример: повдигане на куб

● Друг вариант за решаване на тази задача е да се дефинира шаблонна функция cube().

```
1 template<typename T>
2 T cube (const T& x) {
     return x*x*x;
3^{\circ}\left\{\begin{array}{c} 4 \end{array}\right\}\bar{5}6#include <iostream>
zint main(void) {
     std::count<<"cube(3)="8
            \langle < cube <int > (3) << std : : endl ;
\circstd:count<<"cube(3+3,3)="10\le cube \le double > (3+3.3) \le std: : endl;
11
     std:: \cot \left( \frac{1}{2} \right) cube (9.9) = "
12\langle < cube (9.9) \langle < std: : endl;
13
14 }
```
Л. Чорбаджиев (ELSYS)

 $\mathcal{A}(\overline{H}) \rightarrow \mathcal{A}(\overline{H}) \rightarrow \mathcal{A}(\overline{$ 7 април 2008 г.  $24/63$ 

#### Пример: намиране на максимум

• Задача: да се дефинира функция max(), която връща по-големия от два аргумента.

```
1 template < class T>
2 const T& maxvalue (const T& a, const T& b) {
    return a>b?a:b;
\mathbf{3}4}
5
6 tinclude <iostream>
zint main(void) f
    std: : \text{out} \ll \text{"max}(5, 6) ="
\mathbf{a}\le maxvalue\leint > (5, 6)\lestd::endl;
9
    std::cout<<"max(\"hello\",\"bye\")="
10<<max<string>("hello","bye")<<endl;
11
    return 0;12
13 \}
```
Л. Чорбаджиев (ELSYS)

# Дефиниране на шаблон

```
template<class T> class stack {
  T data [128];
public:
  const T& pop(void) const;
  1/\ldots\} :
```
- Префиксът template<class T> се използва за дефиниране на шаблон (template).
- При използване на даден шаблон, на мястото на "формалния  $\bullet$ параметър" class T се предава фактическият тип.
- В дефиницията на шаблона формалното име на тип Т се използва точно по същия начин, по който се използват и имената на другите типове.

Л. Чорбалжиев (ELSYS)

<span id="page-25-0"></span>**KOD KOD KED KED E VOOR** 

# Дефиниране на шаблон

```
template<class T> class stack {
  T data [128];
public:
  const T\& pop(void) const;
  1/\ldots\} ;
```
- Областта на видимост за Т завършва в края на обявата, започнала с template<class T>.
- В дефиницията template<class  $T$ > T е име на произволен тип; не е задължително Т да бъде име на клас.

KEL KARIK KEL EL ARA

## Екземпляри на шаблона

stack<double> doubleStack; stack<int> intStack;

- $\bullet$  Процесът на генериране на клас от  $(1)$  шаблон на клас и  $(2)$ аргумент на шаблона се нарича **създаване на екземпляр на** шаблона (template instantiation).
- Генерирането на клас от шаблон на клас се изпълнява от компилатора.
- $\bullet$  Класът, генериран от шаблон на клас, е обикновен С++ клас. Използването на шаблони не предполага допълнителни механизми по време на изпълнение на кода.
- $\bullet$  Шаблоните обезпечават ефективен начин за генериране на код.

<span id="page-27-0"></span>**KOD KOD KED KED E VOOR** 

# Параметри на шаблона

• Като параметри на даден шаблон могат да се използват не само TU LORA

Пример:

```
template<class T, int size> class Buffer {
  T data [size];
  int size;
public:
  Buffer(void) : size (size)
  \{ \}1/\ldots\} ;
```
**KOD KOD KED KED E VOOR** 

## Проверка на типовете

- Проверка в точката на дефиниция: проверка за синтактични грешки и грешки, които не зависят от фактическите параметри-типове на шаблона.
- Проверка при създаване на екземпляр на шаблона: проверка за съответствие на фактическите типове, предадени на шаблона.
- Проверка в момента на свързване.

<span id="page-29-0"></span> $QQ$ 

#### Проверка на типовете: пример

```
1 template<class T> class stack {
2 T data \lceil 128 \rceil;
  int top<sub>-</sub>;
\overline{\mathbf{3}}4 public:
5 \text{ stack}(void) : top_{-}(-1) \{\}6 / / ...7 void print_all(void) {
        for (int i = 0; i \leq top_ ;++i)\overline{\mathbf{8}}cout \lt data [i] \lt ',
\overline{9}\cot t \lt\lt endl;
10\rightarrow1112 \};
```
K ロ > K A P > K ミ > K ミ > → ミ → O Q O

#### Проверка на типовете: пример

- $\bullet$  Да приемем, че за класа Rec не е дефиниран оператор за изход operator<<(ostream& out, const Rec& r).
- $\bullet$  Тогава екземплярът  $\verb|recStack|$ на шаблона  $\verb|stack$  дефиниран в ред  $2$  съдържа грешка в метода print\_all(), тъй като този метод разчита елементите на стека да имат предефиниран оператор за изход.

```
1 class Rec \{/* \dots */\};
2 stack <Rec > recStack; // ?? error;
3 recStack.print_all(); // error;
```
Л. Чорбаджиев (ELSYS) В. Ф. Ф. Шаблони (Templates) В. С. 7 април 2008 г. и 32 / 63

<span id="page-31-0"></span>K ロ > K d > K 글 > K 글 > H 글 + K O Q Q

## Пример: заглавен файл stack.hpp

```
1#ifndef STACK_HPP__
2\frac{H}{4}define STACK_HPP__
3
4 #include <exception>
6 template < class T>
z class stack f
8 static const unsigned size =128;
9 T data [size ];
10 int top ;
11 public:
12 stack (void);
```
Л. Чорбаджиев (ELSYS)

<span id="page-32-0"></span>K ロ > K 레 > K 호 > K 호 > → 호 → K 9 Q Q\*

## Пример: заглавен файл stack.hpp

```
13 const T& top (void) const;
14 void pop (void);
15 void push (const T& val);
16 bool empty (void) const;
17 };
18
19 template < class T>
20 stack <T>:: stack (void)
21 : top_ ( -1)22 \{ \}
```
# Пример: заглавен файл stack.hpp

```
23
24 template<class T> const T&
25 stack \langle T \rangle:: top (void) const {
26 if (top \lt 0) {
27 throw std:: exception ();
28 }
29 return data [top ];
30<sup>h</sup>31 template<class T> void
32 stack <T>::pop (void) {
33 if (top_{-}<sub>0</sub>)34 throw std:: exception ();
35 }
36 \frac{top - -;}{;}37 }
```
## Пример: заглавен файл stack.hpp

```
38 template<class T> void
39 stack <T>::push (const T& val) {
40 if ( size _ <= top _ + 1 ) {
41 throw std::exception ();
42 \frac{1}{2}43 data \lceil ++ top \rceil = val;
44 }
45 template<class T> bool
46 stack <T>:: empty (void) const {
47 return top_\leq 0;
48 }
49 #endif
```
K □ ▶ K @ ▶ K 로 ▶ K 로 ▶ 『 콘 』 K) Q Q @

## Пример: използване на шаблонен стек

```
1#include <iostream>
2 hinclude "stack.hpp"
3
4 int main (void) {
5 stack <int > si;
6
7 for (int i=0; i<10; ++i){
\mathbf{s} \mathbf{s} i . push \mathbf{(i)};
9 }
10
11 while (! si.empty () ) {
12 std:: cout \lt\lt si.top() \lt\lt "\sqcup";
13 si.pop ();
14 }
15 std:: cout << std:: endl;
```
 $\exists$   $\rightarrow$   $\exists$   $\land$   $\land$ 

### Пример: използване на шаблонен стек

```
17 stack < float > sf :
18 for (int i=0; i<10; ++i){
19 sf.push (10.0*i);
20 }
21 while (! sf.empty () ) {
22 std:: cout \lt\lt s sf. top () \lt\lt "
i";
23 \qquad \qquad sf.pop();
24 }
25 std :: cout << std :: endl << std :: endl ;
```
Л. Чорбаджиев (ELSYS) В. Ф. Фаблони (Templates) В. С. 7 април 2008 г. и 38 / 63

### Пример: използване на шаблонен стек

```
27 stack < stack < int > > ssi;
28 for (int i=0; i <5; ++ i) {
29 stack<int> temp;
30 for (int j=0; j<10; ++j){
31 temp.push(i);
32 }
33 ssi.push (temp);
34 }
```
그 모니

## Пример: използване на шаблонен стек

```
36 while (! ssi.empty () ()37 stack<int> ts=ssi.top();
38 while (!ts.empty()){
39 std:: cout << ts.top() << "
i";
40 ts . pop ();
41 }
42 std :: cout << std :: endl ;
43 SSi. pop ();
44 }
45
46 return 0;
47 }
```
**A E RAILEY DE POLON** 

### Пример: стек

#### Резултати:

9 8 7 6 5 4 3 2 1 0 90 80 70 60 50 40 30 20 10 0

```
4 4 4 4 4 4 4 4 4 4
3 3 3 3 3 3 3 3 3 3
2 2 2 2 2 2 2 2 2 2
1 1 1 1 1 1 1 1 1 1
0 0 0 0 0 0 0 0 0 0
```
(手)  $2Q$ 

ΞÞ.

 $\prec$ 

 $-4$ 

⊣ □ ▶ ⊣ r¶ ▶

# Шаблони на функции

 $\bullet$  Механизмът на шаблоните може да се ползва за обобщено дефиниране на функции:

Пример:

```
1 template<class R, class T>
2 const R& fun (T& a) {
3 / / ...4 }
```

```
1 template < class T>
2 void sort (vector (T > k \, v) {
3 //...
4 }
```
<span id="page-41-0"></span>**KOD KOD KED KED E VOOR** 

Шаблонни функции

## Шаблони на функции

```
1 template<class T>
2 void swap (T& a, T& b) {
    T tmp=a;
\overline{\mathbf{3}}a = b;4b = \text{tmp};
5
6 \}
```
K ロ > K d > K ミ > K ミ > → ミ → K O Q O

# Шаблони на функции

• При шаблоните на функции съществен момент се явява възможността за извеждане (deduction) на типа на аргументите на шаблона.

Пример:

```
_1 template < class T> T& fun(const T& val) \{/*...*/\}2 int i=0, p=10;
\sin^{-1}(\mathbf{p}):
\frac{1}{2} template < class T> const T& fun1(void) {/*...*/}
6 int x = \text{fun1}(); //error
\frac{1}{7} int y=fun1 <int >();
```
Л. Чорбаджиев (ELSYS)

7 април 2008 г. 44 / 63

K ロ > K A P > K ミ > K ミ > → ミ → O Q O

# Шаблони на функции

```
1 template < class R, class T> R fun2(T& v) {/*...*/}
2 int z=0;
3 double w=0;
4 \text{ w=fun2} < double, int > (z);
5w = fun2 < double > (z);
6 w = \frac{fun2(z)}{2} // error!!
```
# Използване на шаблони: масив с проверка на границите

```
_1\#include \leiostream>
2 and in clude < exception>
3 using namespace std;
4
5 template < class T>
6 class Array {
7 unsigned int size ;
8 T<sup>*</sup> data_;
9 public :
10 Array (unsigned int size=10)
\overline{11} : size (size), data (new T [ size ])
12 \quad \{ \}
```
# Използване на шаблони: масив с проверка на границите

```
13 Array (const Array & other)
14 : size_(other.size_), data_(new T[size_])
15 \frac{1}{15}16 for (unsigned int i=0; i< size_; i++)
17 data_[i]=other.data_[i];
18 }
_{19} \sim Array (void) {
20 delete [] data_;
21 }
22 unsigned size() const {
23 return size ;
24 }
```
# Използване на шаблони: масив с проверка на границите

```
25 Array & operator = (const Array & other) {
26 if (this != & other) {
27 delete [] data_;
28 size_=other.size_;
29 data_=new T[size_;
30 for (unsigned i = 0; i < size, i++)31 data [i]= other . data [i];
32 \quad \frac{1}{2}33 return * this;
34 }
```
K ロ > K d > K ミ > K ミ > → ミ → K O Q O

# Използване на шаблони: масив с проверка на границите

```
35 T& operator [] (unsigned int index)
36 throw (exception)
37 \frac{1}{2}38 if (index >= size) {
39 throw exception ();
40 }
41 return data [index];
42 }
43 \};
```
GB.

 $\Omega$ 

 $A \equiv 1 - A$ 

⊣ □ ▶ ⊣ r¶ ▶

# Използване на шаблони: масив с проверка на границите

```
_{44} int main (void) {
45 Array < int > a1(3), a2;
46 for (int i=0; i<3; ++ i) {
47 a 1 [ i ] = i;
48 }
49 \quad a2 = a1;_{50} for (int i=0;i<3;i++) {
51 cout << "a2[" << i << "]=" << a2[i] << endl;
52 \quad \frac{1}{2}
```
Л. Чорбаджиев (ELSYS) В. Ф. Ф. Шаблони (Templates) В. С. 2008 г. 50 / 63

# Използване на шаблони: масив с проверка на границите

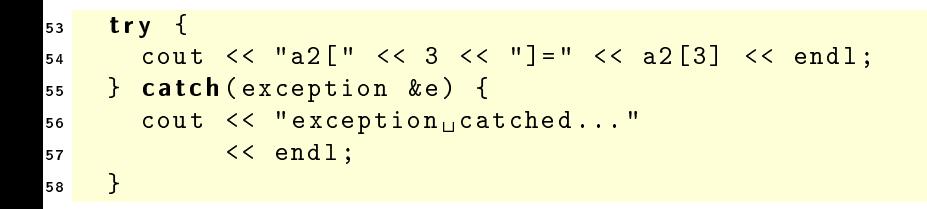

Л. Чорбаджиев (ELSYS)

7 април 2008 г.  $51/63$ 

# Използване на шаблони: масив с проверка на границите

```
60 Array < <b>double</b> > a3(3), a4;61 for (int i=0; i<3; ++ i) {
62 \qquad a3[i] = (i+1)*3.14;63 \frac{}{}64 a4 = a3;
65 for(int i=0; i<3; i++) {
66 cout \lt\lt "a4[" \lt\lt i \lt\lt "]=" \lt\lt a4[i] \lt\lt endl;
67 }
```
# Използване на шаблони: масив с проверка на границите

```
try \{68
       cout << "a3[" << 3 << "]=" << a3[3] << endl;
69
    } catch (exception &e) {
70cout << "exception<sub>u</sub>catched..."
71<< end1;72\mathcal{F}737475
    return 0;76 \}
```
# Използване на шаблони: масив с проверка на границите

```
lubo@dobby:~/school/cpp/notes> ./a.out
a2[0]=0a2[1]=1
a2[2]=2
exception catched...
a4[0]=3.14a4[1]=6.28
a4[2]=9.42
exception catched...
```
Л. Чорбаджиев (ELSYS) В. Ф. Ф. Шаблони (Templates) В. С. 7 април 2008 г. 54 / 63

```
1#include <iostream>
2 and include <exception>
a using namespace std;
stemplate<class T>
6 class Stack {
7 const static unsigned int chunk = 2;
8 int size;
9 T *data;
10 int top_;
```
Л. Чорбаджиев (ELSYS)

<span id="page-54-0"></span>K ロ > K d > K ミ > K ミ > → ミ → K O Q O

```
11 public :
12 Stack (void)
13 : size ( chunk ),
_{14} data (new T [ size ]),
15 \text{top} (-1)16 \frac{1}{2}17 \degree Stack (void) {
18 delete [] data_;
19 }
```
(□ ) ( ) →

Пример: шаблонен стек (динамичен)

## Използване на шаблони: динамичен стек

```
20 Stack (const Stack & other)
21 : size_{0} (other size_{0}),
22 data_(new T[size_{-}]),
23 top_(other.top_)
24 \frac{1}{2}25 for (int i=0; i <= top_; i++)
26 data [i]= other . data [i] :
27 \frac{1}{27}
```
Л. Чорбаджиев (ELSYS) В. Ф. Ф. Шаблони (Templates) В. С. 7 април 2008 г. 57 / 63

 $\mathbb{B} \rightarrow \mathbb{B}$  .

```
28 Stack& operator=(const Stack& other) {
29 if (this!=&other) {
30 delete [] data_;
31 size_=other.size_;
32 top_=other.top_;
33 data =new T [ size ];
34 for (int i=0; i \leq top; i++)
35 data [i]= other . data [i];
36 }
37 return * this;
38 }
```

```
39 void push (const T& v) {
40 if (top_{-}>=(size_{-}1)) {
41 resize ();
42 }
43 \frac{1}{43} data [++top] = v;44 }
45 T pop (void) {
46 if (top < 0){
47 throw exception ();
48 }
49 return data [top_--];
50 }
```
Л. Чорбаджиев (ELSYS) В. Ф. Ф. Шаблони (Templates) В. С. 2008 г. 59 / 63

그 그는 그

```
51 private:
52 void resize (void) {
53 T * old Data = data_;
_{54} data =new T [ size + chunk ];
55 for (int i=0; i \leq size, i++)
56 data_ [ i ]= oldData [ i ];
57 delete [] oldData;
58 size += chunk ;
59 }
60 };
```

```
61 int main (void) {
62 Stack <int > st;
63 st. push (1);
64 st. push (2);
65 st. push (3);
66
67 Stack < int > st1 = st;
68 cout << st . pop () << endl ;
69 cout << st . pop () << endl ;
70 cout << st . pop () << endl ;
71
72 cout << st1.pop() << endl;
73 cout << st1 . pop () << endl ;
74 cout << st1.pop() << endl;
```
Пример: шаблонен стек (динамичен)

## Използване на шаблони: динамичен стек

```
76
     try {
        \cot t << \operatorname{st1.pop}() << \operatorname{end1};77} catch(const exception& e) {
78
        cout << "exception<sub>11</sub>catched..." << endl;
79
     ł
80
81return 0;82 }
```
Л. Чорбаджиев (ELSYS)

K ロ > K 레 > K 코 > K 코 > H 코 → K 이익(\*)

Пример: шаблонен стек (динамичен)

## Използване на шаблони: динамичен стек

```
lubo@kid:"/school/cpp/notes$ ./a.out
3
\overline{2}\mathbf{1}3
\overline{2}\overline{1}exception catched...
```
Л. Чорбаджиев (ELSYS)

7 април 2008 г.  $63 / 63$ 

- 도로

<span id="page-62-0"></span> $\Omega$ 

(□ ) (@ )